# **1Z0-1045-22Q&As**

Oracle Warehouse Management Cloud 2022 Implementation Professional

### **Pass Oracle 1Z0-1045-22 Exam with 100% Guarantee**

Free Download Real Questions & Answers **PDF** and **VCE** file from:

**https://www.leads4pass.com/1z0-1045-22.html**

### 100% Passing Guarantee 100% Money Back Assurance

Following Questions and Answers are all new published by Oracle Official Exam Center

**Colonization** Download After Purchase

- **@ 100% Money Back Guarantee**
- **63 365 Days Free Update**

**Leads4Pass** 

800,000+ Satisfied Customers

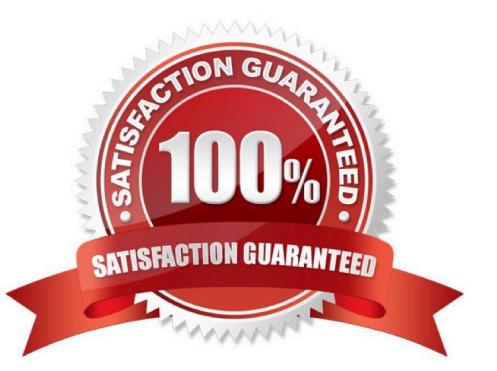

## **Leads4Pass**

### **QUESTION 1**

What is the primary purpose of the Wave Template Search Screen?

- A. to identify all outbound loads that have not completed picking yet
- B. to determine how many picking tasks will be waved for picking
- C. to determine which available orders will be waved for picking
- D. to determine the locked locations for inventory allocation
- E. to determine from which part of the warehouse the inventory will be allocated

Correct Answer: B

Reference: https://docs.oracle.com/cd/E18727\_01/doc.121/e13433/T211976T536591.htm

### **QUESTION 2**

Which two packing transactions do not require you to open up an IB LPN (Everything will go in the box)? (Choose two.)

- A. Pick Cart Transaction
- B. Distribution Transaction
- C. PackNC Transaction
- D. PackLPN Transaction
- Correct Answer: AD

### **QUESTION 3**

You are monitoring the progress of the picking wave and notice that a rush order needs to be picked

immediately.

Which two steps should you take to complete the Picking Tasks as soon as possible? (Choose two.)

- A. Select the tasks in the Tasks UI, and confirm the pick in the UI.
- B. Select the tasks in the Tasks UI, select Cancel Task, and re-run the wave.
- C. Manually take the inventory from the location to the shipping area.
- D. Select the tasks and in the Tasks UI, select Change Task Priority to give the task a higher priority.
- E. Select the tasks in the Tasks UI, select Assign user, and let the picker know that he/she is to select the tasks for

immediate pick.

Correct Answer: AE

### **QUESTION 4**

What configuration is needed to create Advance Shipment Notifications for a Transfer Order shipped between two facilities configured in the same WMS Cloud environment?

A. The Facility parameter key AUTOLOAD and SHIP should be set to Yes.

B. The "ACCEPT TRANSFER SHIPMENT" flag should be enabled on the Facilities UI screen for the Source Facility.

C. The "ACCEPT TRANSFER SHIPMENT" flag should be enabled on the Facilities UI screen for the Destination Facility.

D. Set CREATE\_ASN\_FOR\_EACH\_PO to YES at Source and Destination Facility levels.

E. Set CREATE\_ASN\_FOR\_EACH\_PO to YES at the Company level.

Correct Answer: C

### **QUESTION 5**

Which Inventory screen should you use to configure the Inventory Adjustment Code in Oracle WMS Cloud?

A. IB LPNs

- B. Reason Codes
- C. Items
- D. Inventory Lock Codes
- Correct Answer: B

Reference:

https://docs.oracle.com/cd/E12448\_01/rms/pdf/rms\_rfm\_br/1413/html/ug/ chapter5.htm#CHDBFGEA

### **QUESTION 6**

Your client wants to create an Advanced Shipment Notification (ASN) automatically after a Purchase Order

(PO) is created in the system.

What step should they perform?

A. The user needs to go to the Purchase Order Screen UI and select the "Create IB Shipment" check box

[1Z0-1045-22 PDF Dumps](https://www.leads4pass.com/1z0-1045-22.html) | [1Z0-1045-22 Exam Questions](https://www.leads4pass.com/1z0-1045-22.html) | [1Z0-1045-22 Braindumps](https://www.leads4pass.com/1z0-1045-22.html) 3 / 8

### **Leads4Pass**

- B. Update the Company Parameter CREATE\_ASN\_FOR\_EACH\_PO to Yes on the Company Parameter UI screen
- C. When interfacing the PO, the "create\_asn" check box needs to be selected every time
- D. When interfacing the shipment, the PO number should be specified

Correct Answer: B

### **QUESTION 7**

You have a high demand item in the warehouse that you order from different vendors (e.g. copy paper).

Each one of your vendors has its own item number and barcode for the item, and you have your own

internal number for the item. You want to process fulfill orders using your internal number.

What should you do in order to accomplish this?

A. Create Alternate Item Codes in the Item Barcode UI to include all of the vendor\\'s item barcodes.

B. Create a pre-pack item with the original item barcode as the parent and the vendor barcodes as child items.

C. Create a different item in the WMS Cloud master data for each vendor.

D. Capture the vendor\\'s barcode upon receiving in an inventory attribute, and then scan the inventory attribute during each transaction that requires an item scan.

E. Manage your workflow to only receive items form one vendor.

Correct Answer: A

### **QUESTION 8**

A Purchase order created in ERP is downloaded to WMS Cloud. Which two statements are correct related to the Purchase order update? (Choose two.)

A. UPDATE is sent in the Header and CREATE in the Detail for an existing Purchase Order line. The application will add up the corresponding "Order Quantity".

B. The Purchase order header can be updated by sending an UPDATE action code when the status is in Created and Received.

C. Purchase order can be re-created by sending the RE-CREATE action code when the status is In-Receiving.

D. UPDATE is sent both in the Header and Detail for an existing line. The application will just update the record at Details.

E. The RE-CREATE action code if sent for an existing PO, the same PO will be deleted and re-created with the new details.

Correct Answer: BD

## **Leads4Pass**

### **QUESTION 9**

As an Inventory Super User, you are configuring LPNs per tier and Tiers per Pallet fields at Item Details

screen.

Which statement is true about LPNs per tier and Tiers per Pallet?

A. LPNs per tier and Tiers per Pallet are used to define number of Ob LPN per tier during shipping.

B. LPNs per tier and Tiers per Pallet are used to define number of IB LPN per tier during receiving.

C. LPNs per tier and Tier per Pallet are used to define the standard number of LPNs acceptable per pallet during receiving.

D. LPNs per tier and Tiers per pallet are used to define the standard number of case and pack for an Item during receiving.

Correct Answer: D

Reference: https://learn.oracle.com/ords/launchpad/learn?page=item-masterandcontext=0:44189:44200

### **QUESTION 10**

The customer wants to change the items and quantities on an existing order in the WMS Cloud. Identify the method they can use to achieve this.

A. The customer may send a "Cancel Order" transaction via integration just before the order is shipped.

B. The customer may send a replacement order by sending a new order and referencing the original order in the "Order Number to Replace" field prior to shipping of the original order.

C. Once the order is Shipped Confirmed, the customer may adjust the items and quantities via their maps.

D. The customer may change the items on the Order in the UI at any order status.

E. The order cannot be changed and must be processes as is.

Correct Answer: B

### **QUESTION 11**

A user is using the PackNC transaction to pack into a blind OBLPN. The user needs to pick up 10 units for

Item 000234, but after picking up four units the OBLPN is full.

What should the user do?

A. move to the next location

- B. end the LPN
- C. short the remaining units
- D. scan the next order
- Correct Answer: B

Reference: https://docs.oracle.com/cloud/owm70/owmcs\_gs-cloud/OWMRN/OWMRN.pdf (12)

### **QUESTION 12**

Your client finds it easier to read reports without repeated values. The client shared an example report to demonstrate the way they want their columns to be displayed.

What action should you take to make your report look like the example report provided by client? Report A: A. Select the Hide Repeated Values icon.

#### **Report Title**

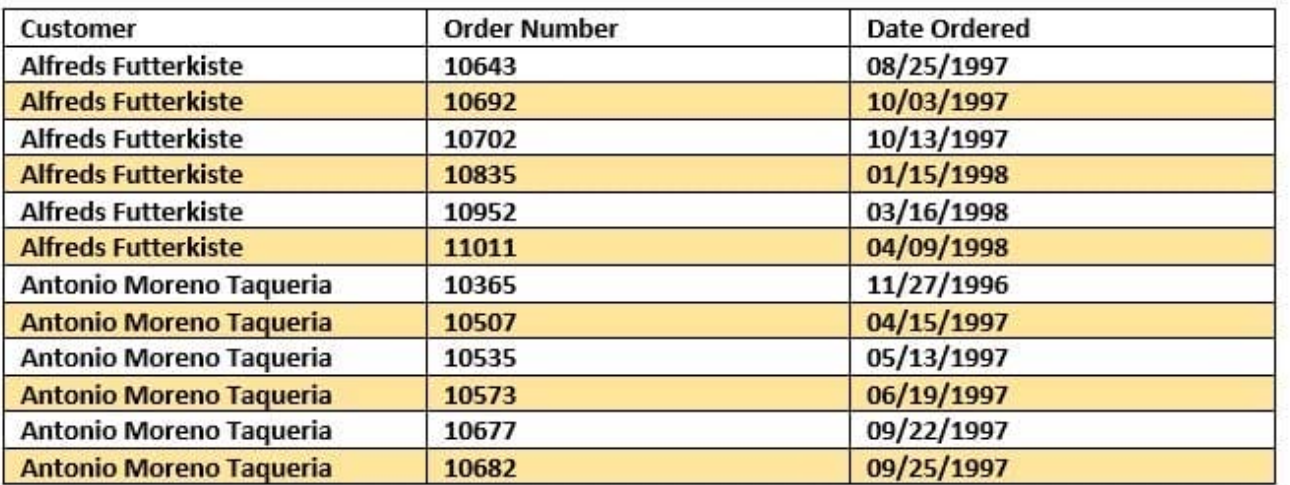

#### **Report Title**

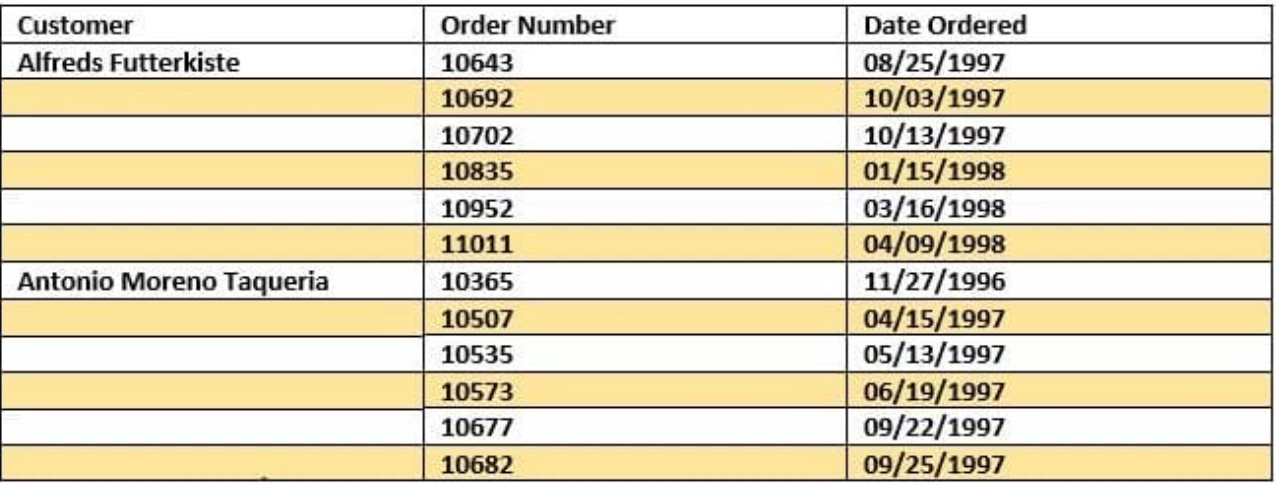

- B. Select the Hid Common Values icon.
- C. Select Chart Wizard, and delete repeated values.
- D. Select the Suppress Duplicate Values icon.

Correct Answer: C

### **QUESTION 13**

Which two options are true if inventory is unallocated and unavailable? (Choose two.)

- A. Inventory located in a drop zone
- B. Inventory located in active location
- C. Unlocked inventory located in reserve location
- D. Inventory in locations with lock codes

Correct Answer: CD

### **QUESTION 14**

You are the inventory control superuser of a warehouse and need to audit all the cycle count activities done by the operators before they are communicated to the host system from WMS Cloud. You are responsible for the cycle count functionality configuration of the warehouse as well. This warehouse was newly bought by your company. Your company is a 3PL and this new warehouse will be used for a new client of your company. Which four tasks do you need to complete? (Choose four.)

- A. Create a Cycle Count RF screen with the parameter auto-approve-mode set to off.
- B. Audit the Pending records in the Cycle Count Adjustment screen.
- C. Create a Cycle Count RF screen with the parameter auto-approve-mode set to on.
- D. Set the company parameter INVN\_ADJ\_APPROVAL\_REQUIRED to yes for your company.
- E. Set the company parameter INVN\_ADJ\_APPROVAL\_REQUIRED to yes for the company that you are configuring.
- F. Set the facility parameter INVN\_ADJ\_APPROVAL\_REQUIRED to yes for the new warehouse.

#### Correct Answer: BCDF

### **QUESTION 15**

Which two data conditions on the Outbound Order will always result in unsuccessful cross-dock allocations in WMS Cloud? (Choose two.)

A. The item on the Outbound Order does not match the item on the LPN being received.

B. The quantity of the item on the Outbound Order is less than the quantity of the item on the LPM being received.

C. The quantity of the item on the Outbound Order is greater than the quantity of the item on the LPN being received.

D. The item on the Outbound Order is a batch tracked item.

E. The quantity of the item on the Outbound Order is exactly equal to the quantity of the item on the LPN being received.

Correct Answer: AB

[1Z0-1045-22 PDF Dumps](https://www.leads4pass.com/1z0-1045-22.html) [1Z0-1045-22 Exam](https://www.leads4pass.com/1z0-1045-22.html)

**[Questions](https://www.leads4pass.com/1z0-1045-22.html)** 

[1Z0-1045-22 Braindumps](https://www.leads4pass.com/1z0-1045-22.html)